TUGAS AKHIR

# **Motion Graphic 3D Produk Powerbank (Modeling, Animasi & Visual Effect)**

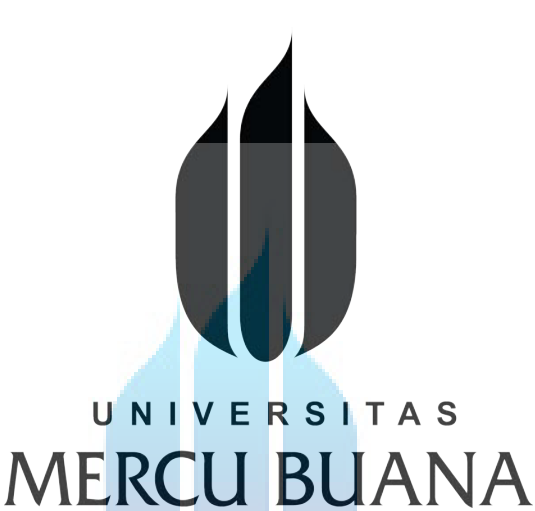

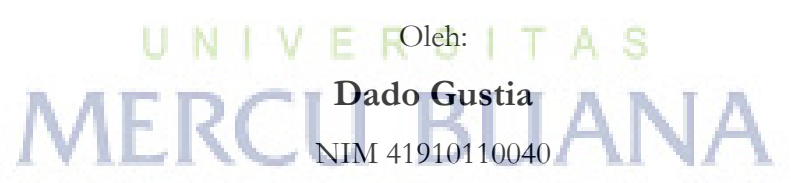

Program Studi Desain Produk dan Multimedia

Dosen Pembimbing: Denta Mandra Pradipta, S.Ds, M.Si

## **FAKULTAS DESAIN DAN SENI KREATIF UNIVERSITAS MERCU BUANA JAKARTA 2015**

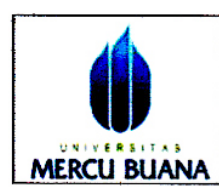

### **SURAT PERNYATAAN TUGAS AKHIR FAKULTAS DESAIN DAN SENI KREATIF UNIVERSITAS MERCU BUANA**

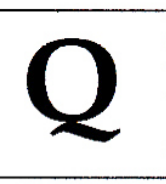

 $\ddot{\mathbf{n}}$ 

Yang bertanda tangan dibawah ini:

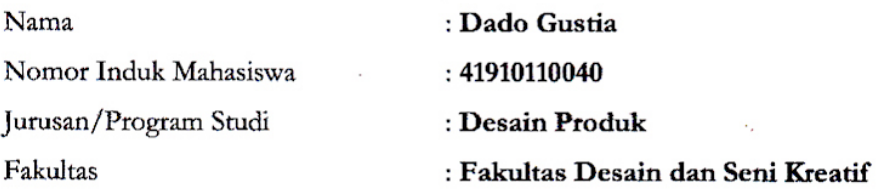

Menyatakan bahwa Tugas Akhir ini merupakan karya asli, bukan jiplakan (duplikat) dari karya orang lain. Apabila ternyata saya tidak benar maka saya bersedia menerima sanksi berupa pembatalan gelar sarjana saya.

Demikian pernyataan ini saya buat dengan sesungguhya untuk dapat dipertanggung jawabkan sepenuhnya.

Jakarta, 28 Januari 2015

Yang memberikan pernyataan,

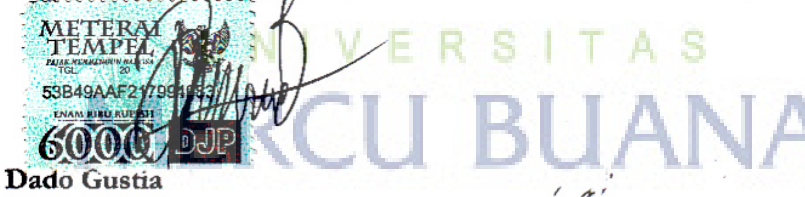

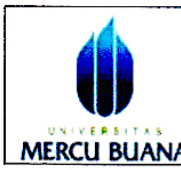

### **LEMBAR PENGESAHAN TUGAS AKHIR** FAKULTAS DESAIN DAN SENI KREATIF UNIVERSITAS MERCU BUANA

Semester: Genap

Tahun Akademik: 2014/2015

Tugas Akhir ini untuk melengkapi tugas-tugas dan memenuhi persyaratan dalam memperoleh gelar Sarjana Desain, jenjang perndidikan Strata 1 (S1), Jurusan Desain Produk dan Multimedia, Fakultas Desain dan Seni Kreatif, Universitas Mercu Buana, Jakarta.

Judul Tugas Akhir

: Motion Graphic 3D Produk Powerbank (Modeling, Animasi & Visual Effect)

Disusun Oleh:

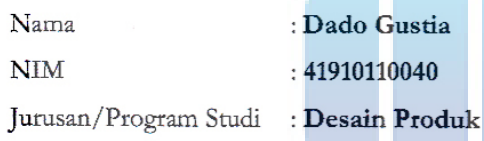

Telah diajukan dan dinyatakan LULUS pada sidang sarjana Tanggal 17 Januari 2015.

Pembimbing,

ent

Denta Mandra Pradipta, S.Ds, M.Si

Mengetahui,

Koordinator Tugas Akhir

Agus Budi Setyawan, S.Ds, M.Sn

Mengetahui, ATALLANTASI 

Hady Soedarwanto, ST. M.Ds

üi

072.423.4.07.00

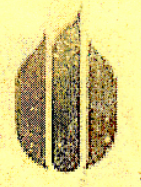

MERCU BUANA

KARTU ASISTENSI

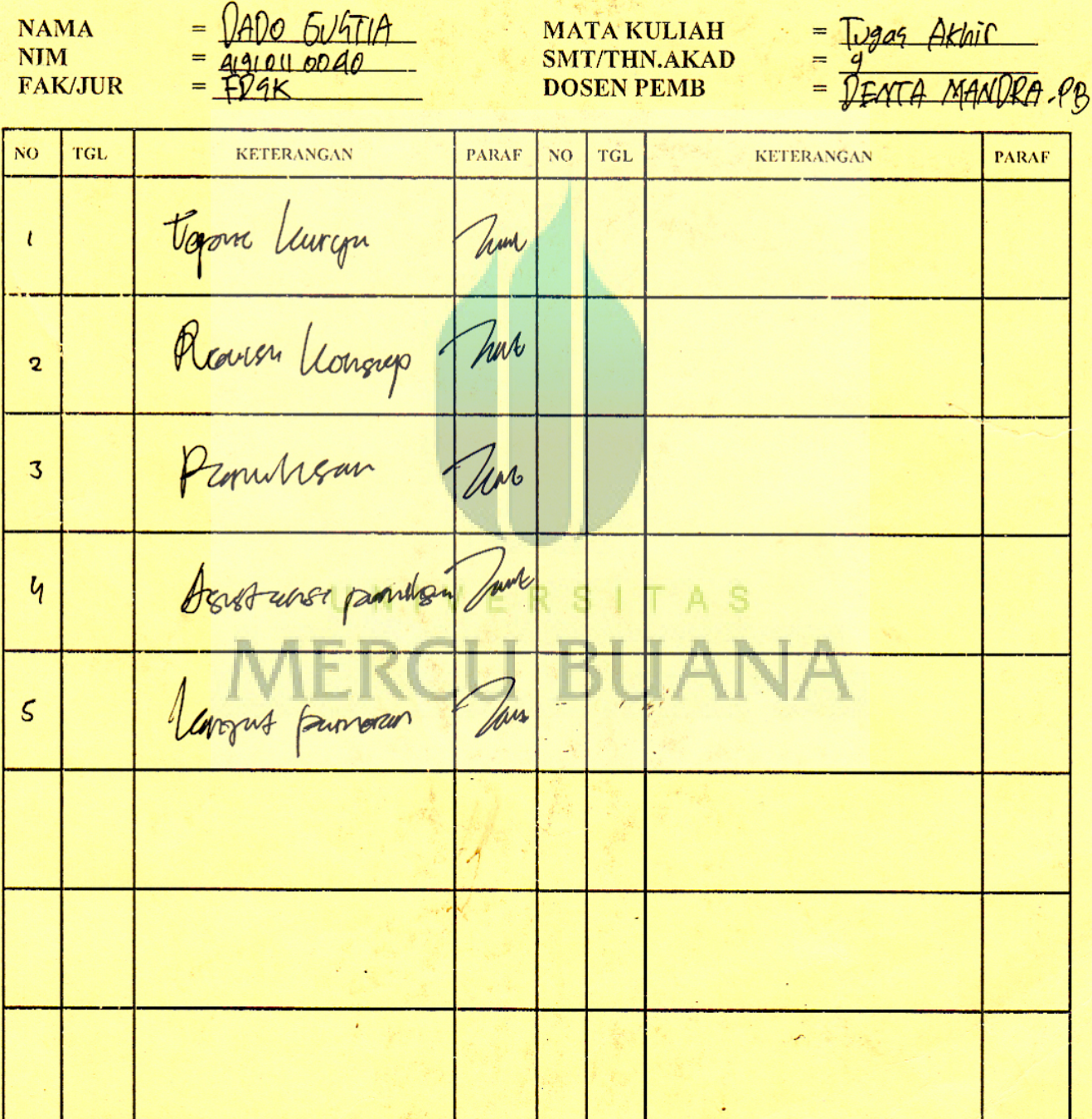

### **KATA PENGANTAR**

Dengan mengucap puji dan syukur kehadirat Allah SWT, karena atas ridho dan hidayah-Nya penulis dapat menyelesaikan laporan tugas akhir yang berjudul "Motion Graphic 3D Produk Powerbank (Modeling, Animasi & Visual Effect)", sebagai salah satu syarat kelulusan pada Jurusan Desain Grafis dan Multimedia, Fakutas Teknik Desain dan Perencanaan, Universitas Mercu Buana Jakarta.

Penulis menyadari penyusunan laporan ini tidak lepas dari bantuan berbagai pihak, Oleh karena itu pada kesempatan kali ini penulis hendak menyampaikan rasa terimakasih kepada :

- 1. Allah SWT atas segala rahmat dan karunia-Nya yang telah memberikan kemampuan peneliti dalam melakukan kegiatan maupun menyelesaikan laporan tugas akhir ini.
- 2. Ir. Edy Muladi, M.Si. selaku Dekan FDSK, Jurusan Desain Produk, Universitas Mercu Buana, Jakarta.
- 3. Hady Soedarwanto, ST. M.Ds, selaku Kepala Program Studi Jurusan Desain Produk, Universitas Mercu Buana, Jakarta.
- 4. Denta Mandra Pradipta, S.Ds, M.Si selaku dosen Pembimbing yang telah bersedia untuk meluangkan waktu untuk membimbing, memeriksa, serta memberikan petunjuk-petunjuk serta saran dalam penyusunan laporan tugas akhir ini. Terima kasih untuk bimbingan dan arahan selama ini. Tanpa peranan beliau, tugas akhir ini tidak akan mungkin terselesaikan dengan baik
- 5. Kedua Penguji Tugas Akhir Penulis, Ibu Ariani Wardhani dan Ibu Novena Ulita, yang telah memberikan perbaikan-perbaikan yang begitu berarti terhadap tugas akhir penulis
- 6. Keluarga peneliti, khususnya kedua orang tua Bapak dan (Alm) Ibu, serta istri penulis Devy Widyaastuti yang selalu memberi dukungan
- 7. Seluruh teman-teman se-angkatan, khususnya Desain Grafis 17 yang turut saling membantu, memberikan semangat, dan bertukar pikiran dalam mencari referensi-referensi untuk pengerjaan Tugas Akhir ini.
- 8. Segenap staff pengajar pada program studi Desain Produk, Universitas Mercu Buana, Jakarta. Yang telah berbagi ilmu selama perkuliahan berlangsung.

Penulis menyadari masih banyak yang dapat dikembangkan pada tugas akhir ini. Oleh karena itu penulis menerima setiap masukan dan kritik yang diberikan.

Akhir kata, semoga Allah SWT senantiasa melimpahkan karunia-Nya dan membalas segala amal budi serta kebaikan pihak-pihak yang telah membantu penulis dalam penyusunan laporan tugas akhir ini dan dapat bermanfaat bagi pihak-pihak yang membutuhkan.

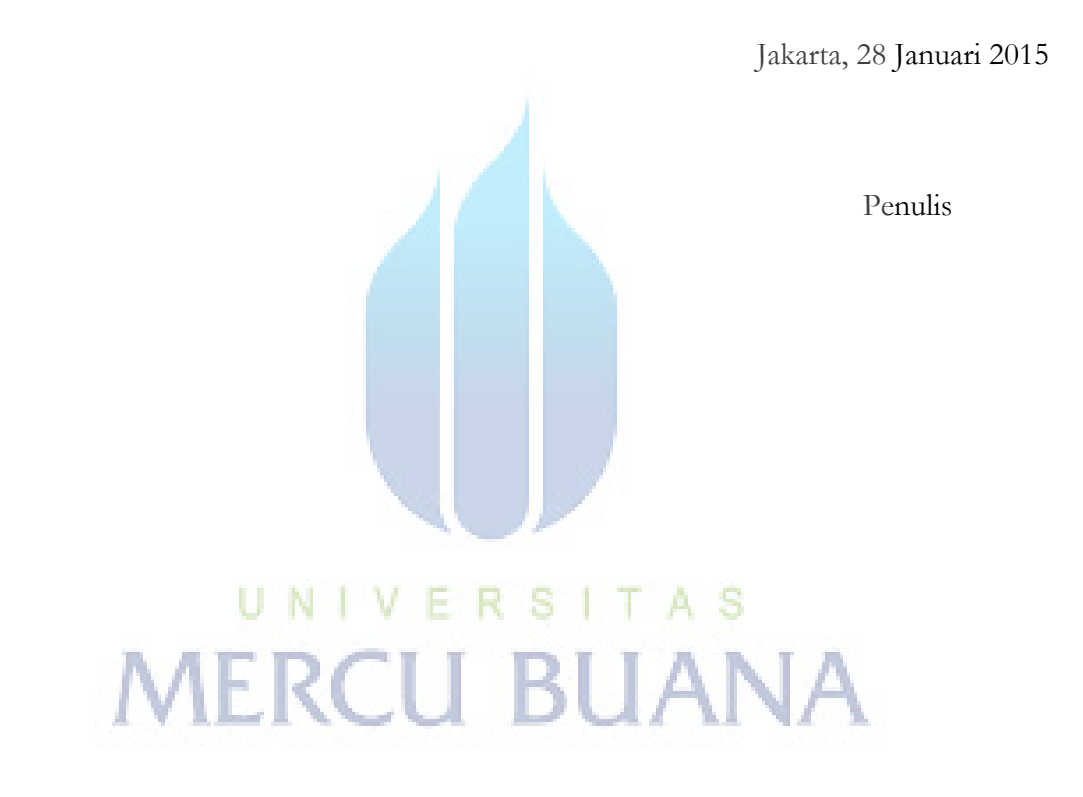

## **DAFTAR ISI**

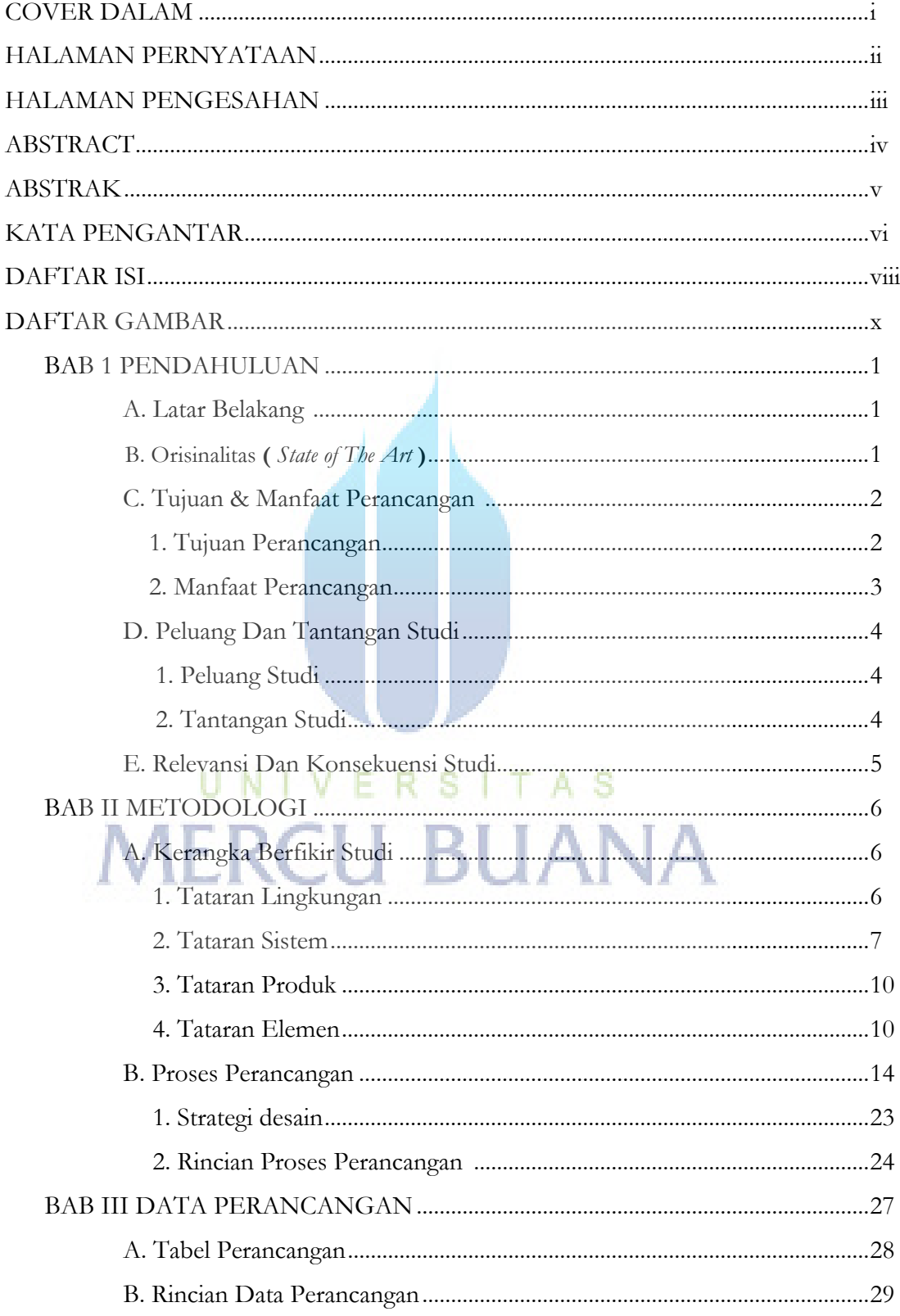

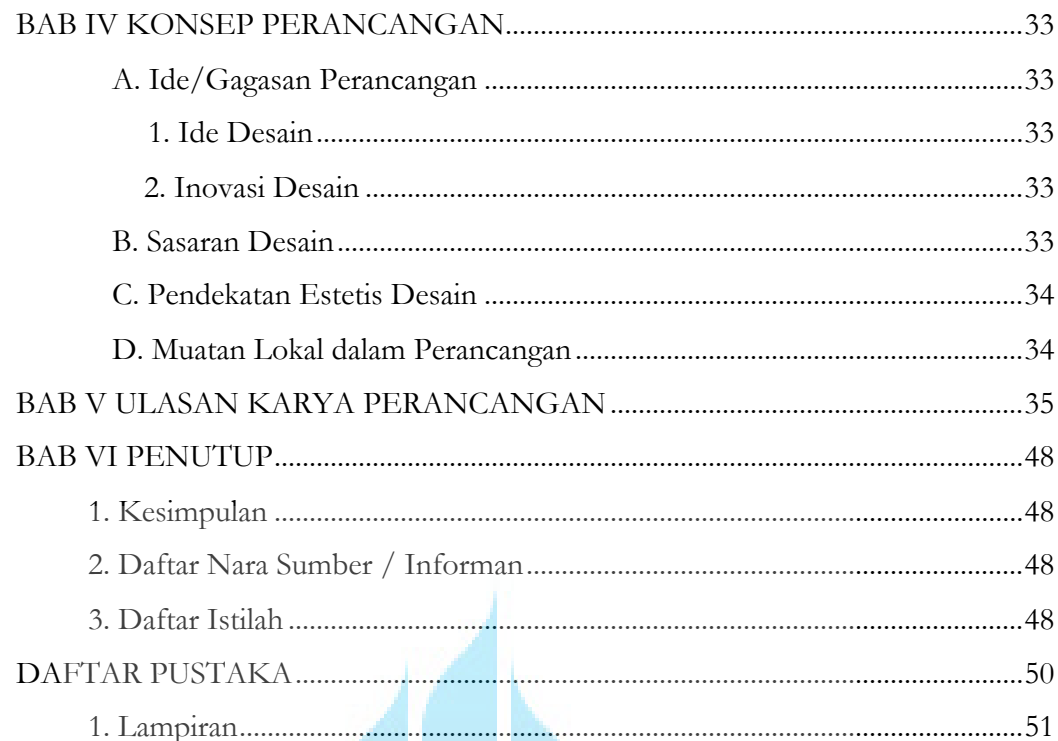

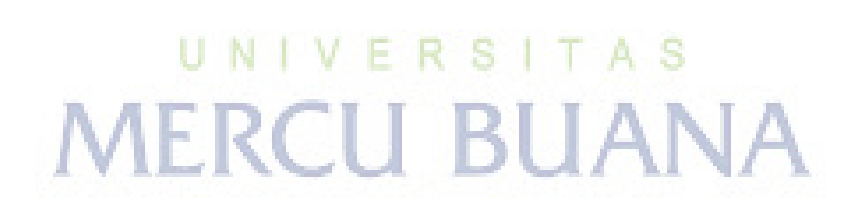

## **DAFTAR GAMBAR**

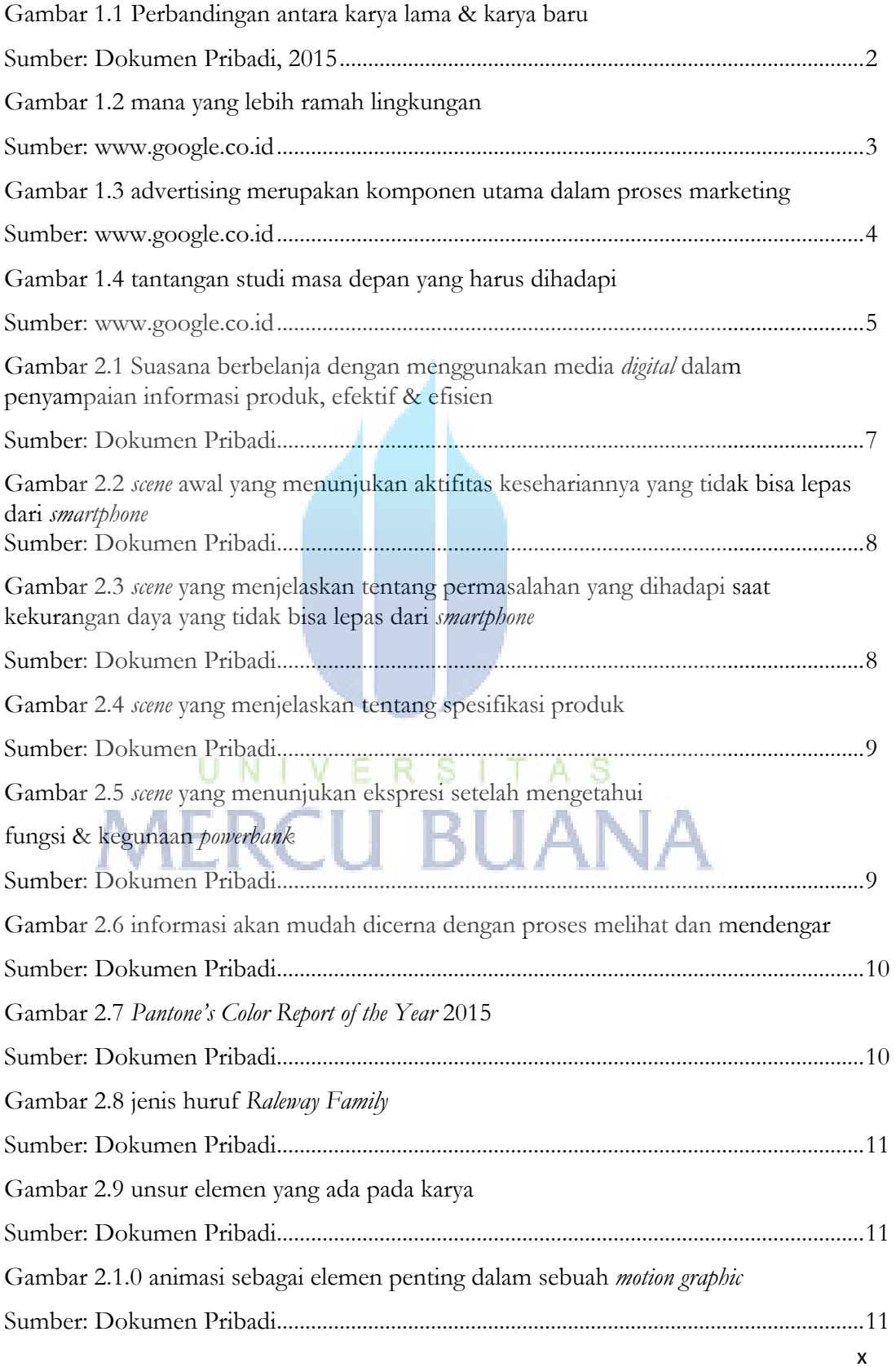

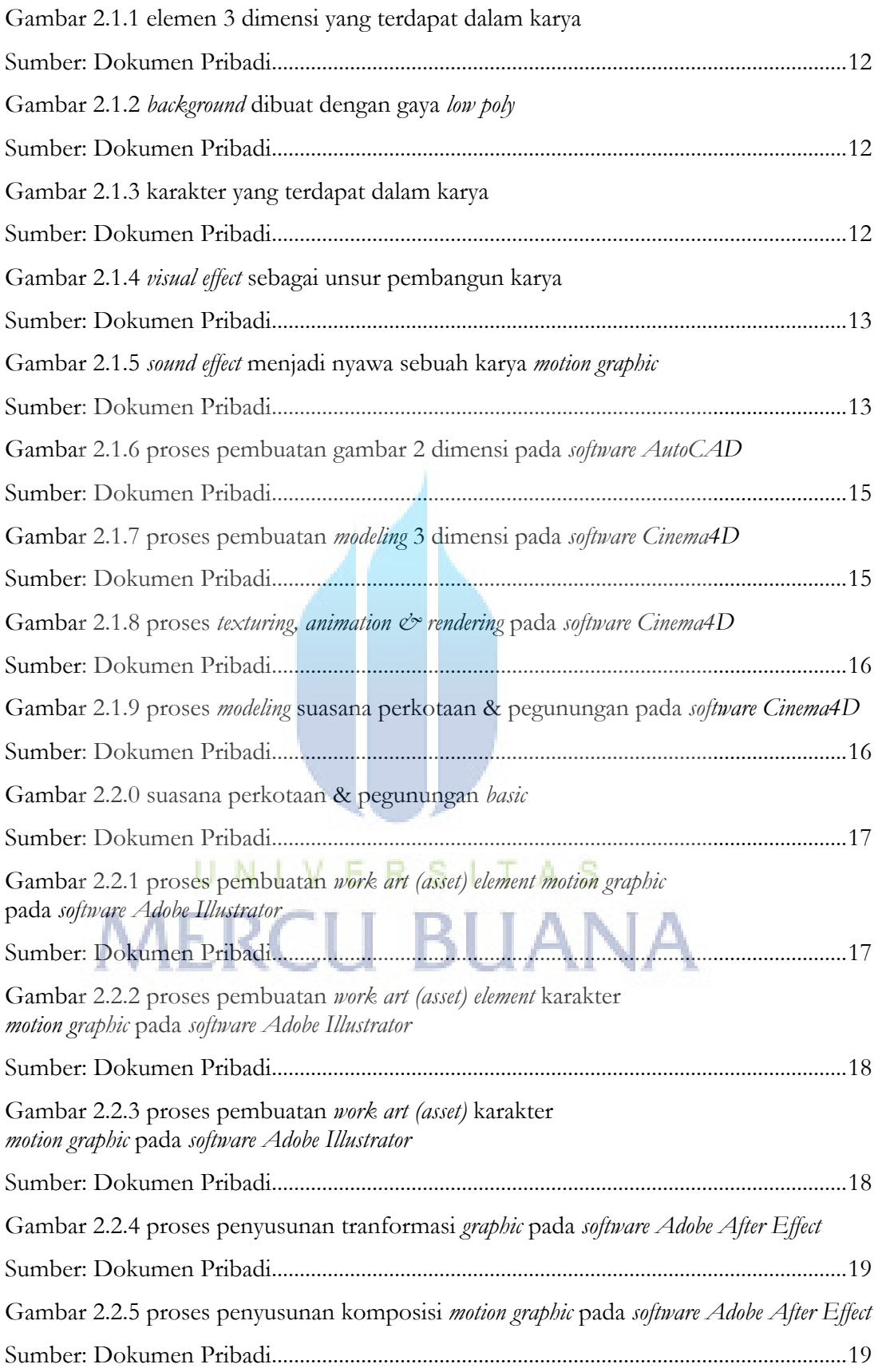

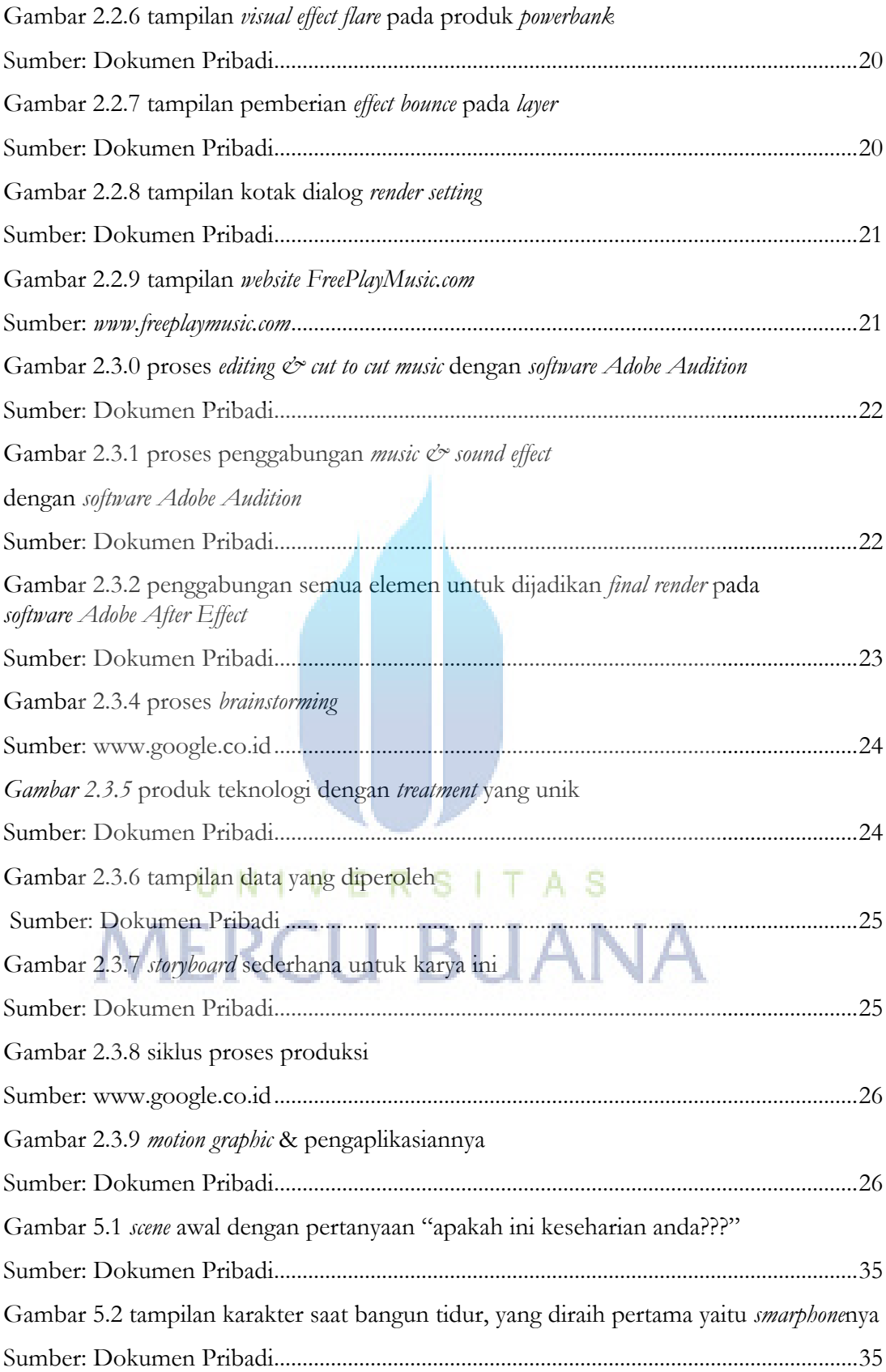

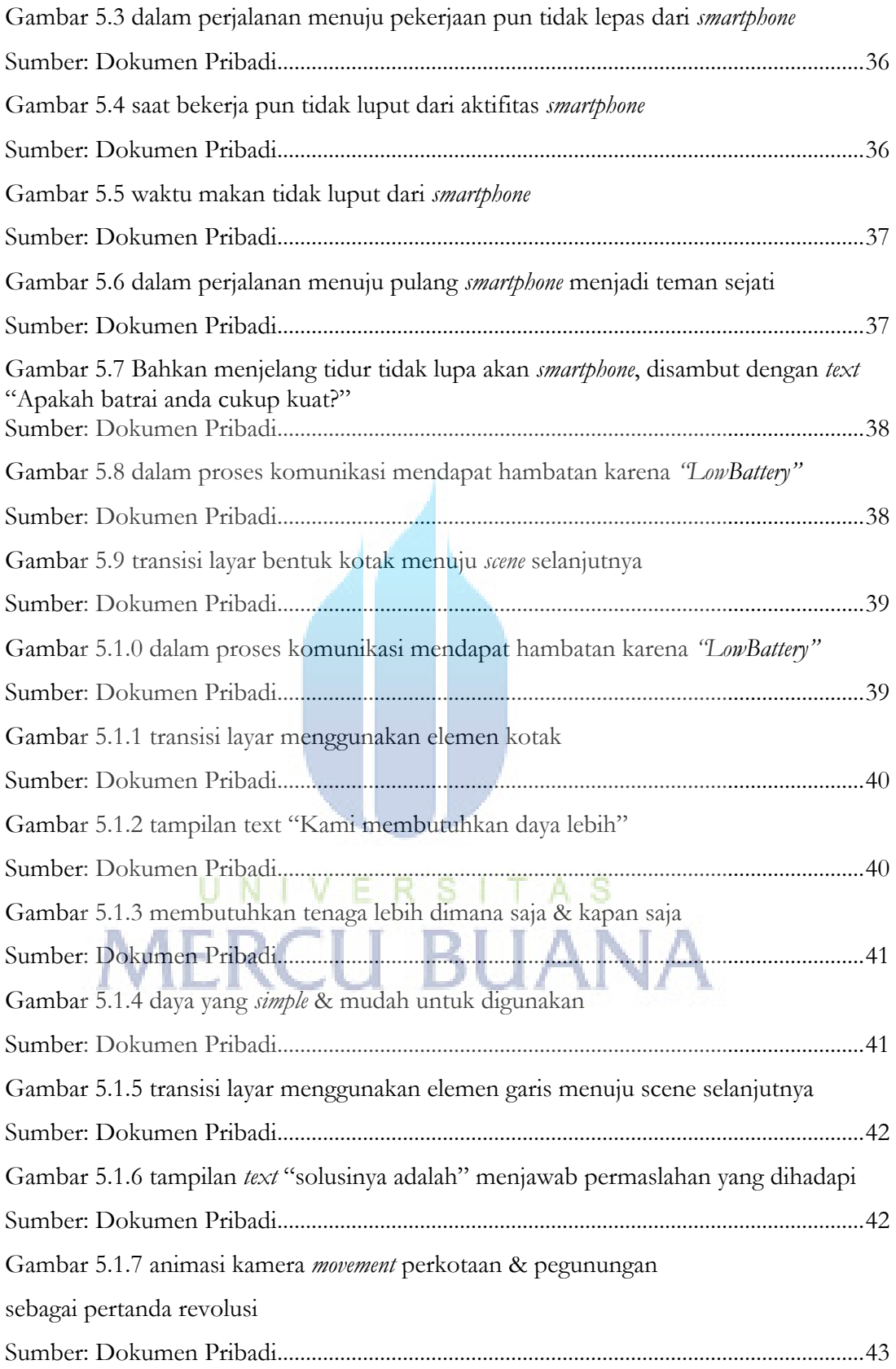

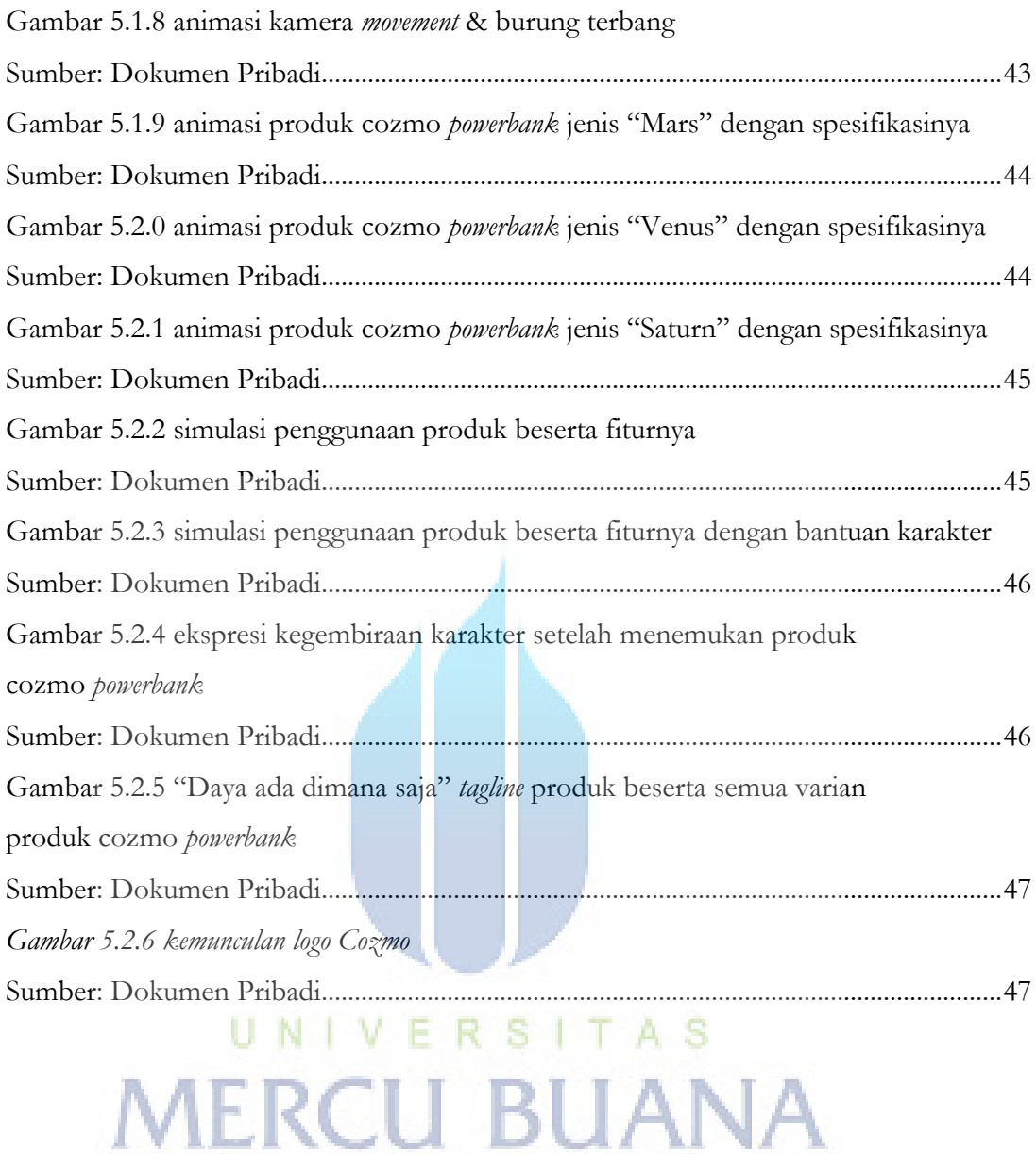